# ASMDA-2005 Conference Guidelines for Authors

Benoît Vaillant<sup>1</sup>, Philippe Lenca<sup>1</sup>, and Jacques Janssen<sup>2</sup>

GET - ENST Bretagne
 Technopôle de Brest Iroise, CS 83818,
 29238 BREST Cedex, France
 (e-mail: benoit.vaillant@enst-bretagne.fr,
 philippe.lenca@enst-bretagne.fr)

 CESIAF, EURIA
 Université de Bretagne Occidentale
 6 avenue le Gorgeu, CS 93837,
 29238 BREST Cedex 3, France
 (e-mail: cesiaf@belgacom.net)

**Abstract.** A refereed selection of papers of the 11th Conference of the Applied Stochastic Models and Data Analysis (ASMDA 2005) will be published as a Proceedings volume. In these guidelines we describe the format instructions and the submission procedure both to be followed seriously. The text of these guidelines is written in the prescribed format and can be used as a specimen.

Keywords: Conference, ASMDA 2005, Style file.

### 1 The format of the text

Please use the style file asmda2005.cls. This file takes care of all the formatting. You can download this style file, together with a sample file article-asmda2005.tex at the ASMDA 2005 conference web site:

http://asmda2005.enst-bretagne.fr/

Please use the asmda2005.cls style file and standard fonts. Use other style files only if it is absolutely necessary in order to typeset your text.

If you have any problems with our file format please contact:

## Benoît Vaillant

GET - ENST Bretagne Technopôle de Brest Iroise, CS 83818, 29238 BREST Cedex, France E-mail: benoit.vaillant@enst-bretagne.fr

Phone: +(33) 2 29 00 14 33, Fax: +(33) 2 29 00 10 30

## 2 Heading, abstract, keywords, and sections

For the heading, specify the following items:

- \title\* to specify the title of your manuscript,
- \toctitle to specify the title to be used in the table of contents,
- \titlerunning to specify the title in the running head,
- \author specifies the authors. Authors are separated by the \and command. Use the \inst command to define reference marks to your affiliations if needed.
- \index to allow each of the authors to appear in the author index.
- \authorrunning to specify the author name(s) in the running head. If there are more than two authors, please abbreviate the author list (e.g., Vaillant et al.) for the running head.
- \institute command lets you specify the your affiliation and your address. Separate two or more different affiliations by the \and command.

An abstract (6–9 lines) is to be included after the heading using the commands \begin{abstract} ... \end{abstract}. Specify up to 5 keywords using the \keyword command, once for each keyword.

Please use only the IATEX sectioning commands \section and \subsection. Do not use a deeper hierarchy. Considering the length of the manuscript, we recommend only using the \section command. Only capitalize the first word of the (sub)section title.

## 3 Length of the paper, figures, tables, and equations

The manuscripts should be no longer than **8 pages** using the asmda2005.cls style file.

Each figure or table must have a caption, briefly explaining this figure or table, e.g., "Fig. 3. Plot of ... ." or "Table 1. Data of ... ." (arabic numbering). Use the **\ref** command when refering to a figure or a table in the text, for example: "Dealines are available in table 1".

| September 30 2004 | Problem submission                              |
|-------------------|-------------------------------------------------|
| November 15 2004  | Paper submission and invited session submission |
|                   | Submission of problem solutions                 |
|                   | Notification to authors                         |
|                   | Camera ready paper and registration             |
| May 17-20 2005    | ASMDA 2005 Conference                           |

Table 1. Deadlines and important dates

LATEX source for table 1:

\begin{table}
 \begin{center}
 \begin{tabular}{|rc|1|}

```
\hline
     September 30 & 2004 & Problem submission\\
     \hline
     November 15 & 2004 & Paper submission and invited
     session submission\\
     December 15 & 2004 & Submission of problem solutions\\
     February 15 & 2005 & Notification to authors\\
     \hline
     March 15 & 2005
                        & Camera ready paper and registration\\
     \hline
     May 17-20 & 2005 & ASMDA 2005 Conference\\
     \hline
   \end{tabular}
  \end{center}
 \label{tab:dead_lines}
  \caption{Deadlines and important dates}
\end{table}
```

Figures and tables must be included at the appropriate place in the text. Please, do not use colored figures. Please, provide the figures only using the LATEX picture commands, or in eps (Encapsulated PostScript) format. A figure contained in the eps-file yourfile.eps can be included as follows:

```
\begin{figure}
  \centerline{
    \includegraphics[width=.8\textwidth]{yourfile.eps}}
  \caption{This is a sample of how to include an
    eps graphics file inyour manuscript.}
  \label{fig:ExampleEPSFile}
\end{figure}
```

The [width=.8\textwidth] option specifies that the graphics has to be reduced to 80%. The \includegraphics command makes use of the graphicx style file, which is a standard LATEX graphics tool for including eps-figure files.

A figure containing only LATEX picture commands, can be specified as

```
\begin{figure}[t]
  \setlength{\unitlength}{4cm}
  \centerline{
    \begin{picture}(1,1)(0,0)
    \linethickness{.5pt}
    \put(0,0){\framebox(1,1){}}
    \put(0.25,0.25){\circle*{.02}}
    \put(0.25,0.75){\circle*{.02}}
```

#### 4 Vaillant et al.

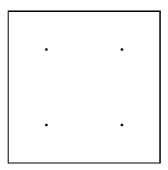

Fig. 1. This is an example of a figure that uses only the LATEX picture commands. It contains four points.

```
\put(0.75,0.75){\circle*{.02}}
  \put(0.75,0.25){\circle*{.02}}
  \end{picture}}
\caption{This is an example of a figure that uses only
  the \LaTeX\ picture commands. It contains four points.}
  \label{fig:ExamplePicture}
\end{figure}
```

Equations should be typed using the LATEX commands \begin{equation} ... \end{equation}. For example:

$$g(\mathcal{C}) := \sum_{i=1}^{m} \sum_{k \in C_i} \|x_k - \bar{x}_{C_i}\|^2.$$
 (1)

If you do not want the equation to be numbered, use displaymath instead of equation. For example:

$$g(\mathcal{C}) := \sum_{i=1}^{m} \sum_{k \in C_i} ||x_k - \bar{x}_{C_i}||^2.$$

## 4 Specifying references

The reference style is defined in asmda2005References.sty. Please use the \cite command to refer to other works in your text. For example [Saporta, 1990] for single author. Please note that you need to protect the \cite command when used within an \itemize environment.

References will appear as follows:

- [Saporta, 1990] for single author
- [Beasly and Smith, 1985] in case of two authors
- $\bullet$  [Chouakria et~al.,~1998] for more than two authors

## 5 Submission of papers, deadlines

Papers in the form of a pdf file will be submitted to ASMDA 2005 electronically, please refer to the ASMDA 2005 website.

The submission software will be available as soon as possible. The guidelines to authors will be updated by the time the electronic submission procedure is available.

For any problem, with the submission procedure, please inform Benoît Vaillant (benoit.vaillant@enst-bretagne.fr).

## 6 Camera ready papers, deadlines

Accepted papers will be published in ASMDA 2005 Conference proceedings. Please note that at least one author of the paper must be registred by march 15, 2005 for publication in the proceedings.

Final submission will consist of:

- the LATEX file,
- the bibliography file,
- a pdf version of your paper,
- possibly eps files for figures, and
- any other file that is necessary to typeset your manuscript in LATEX.

The deadline for Camera ready papers is march 15, 2005.

#### References

[Beasly and Smith, 1985] J.D. Beasly and S.G Smith. The percentage points of the normal distribution. *Applied Statistics Algorithms*, pages 238–242, 1985.

[Chouakria et al., 1998] A. Chouakria, E. Diday, and P. Cazez. Vertices principal components with an improved factorial representation. In A. Rizzi, M. Vichi, and H.-H. Bock, editors, *Advances in Data Science and Classification*, pages 397–402, 1998.

[Saporta, 1990]G. Saporta. Probabilités, Analyse des Données et Statistique. Editions Technip, Paris, 1990.